$<<$  MATLAB  $>>$ 

, tushu007.com

 $<<$  MATLAB  $>>$ 

- 13 ISBN 9787301151686
- 10 ISBN 7301151683

出版时间:2009-6

页数:144

PDF

更多资源请访问:http://www.tushu007.com

 $,$  tushu007.com  $<<$  MATLAB  $>>$ 

"信号与系统"和"数字信号处理"两门课程是电气信息类专业重要的专业基础课,由于这两门课程  $\frac{1}{2}$ ,  $\frac{1}{2}$ ,

MATLAB

 $,$  tushu007.com  $<<$  MATLAB  $>>$ 

## $\mu$  and  $\mu$  and  $\mu$  and  $\mu$  and  $\mu$ MATLAB<br>4 MATLAB MATLAB Simulink

 $M$ 

 $\frac{1}{2}$  and  $\frac{1}{2}$  and  $\frac{1}{2}$  a **MATLAB** 

 $,$  tushu007.com

 $<<$  MATLAB  $>>$ 

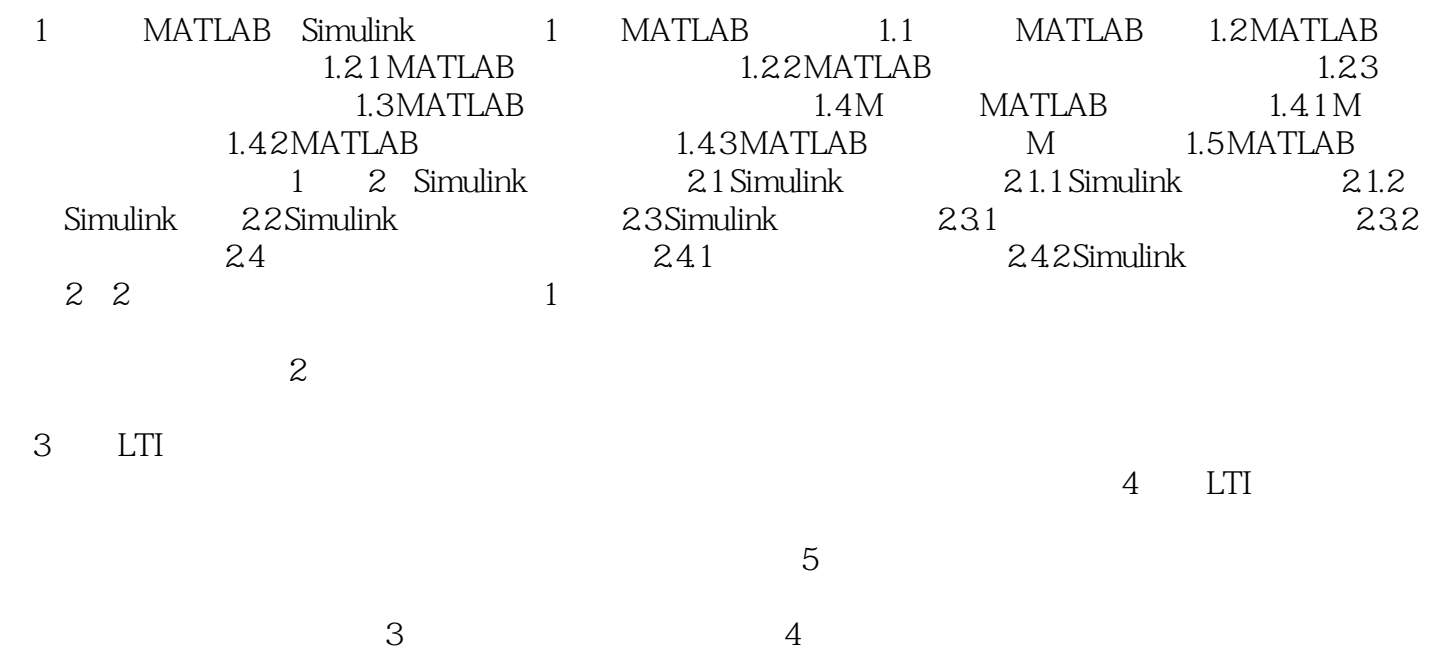

*Page 4*

 $<<$  MATLAB  $>>$ 

 $,$  tushu007.com

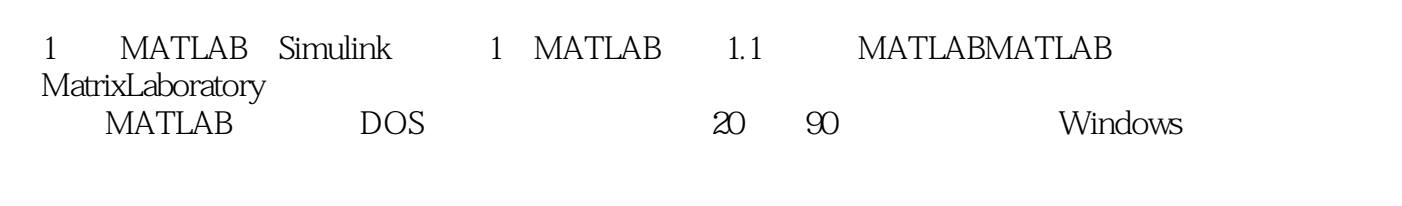

**MATLAB** 

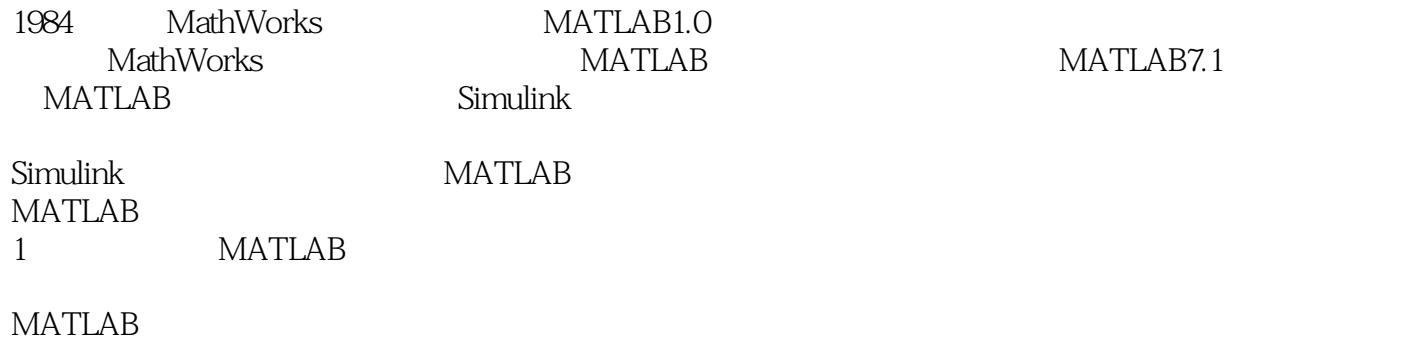

用MATLAB只需几分钟就可完成,大大缩短了分析和设计时间,并且还能提供详尽的图表和过渡过程

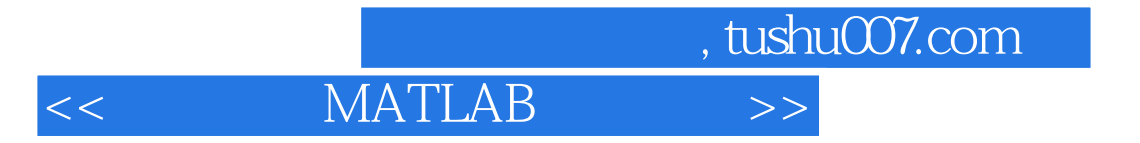

《信号处理MATLAB实验教程》既可作为电气信息、测控技术与仪器等专业学生学习"信号与系统"、"

MATLAB

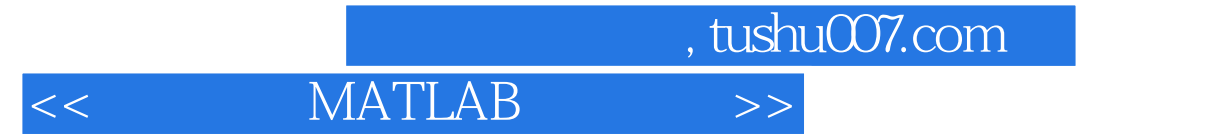

本站所提供下载的PDF图书仅提供预览和简介,请支持正版图书。

更多资源请访问:http://www.tushu007.com